#### **Routing plugin for JOSM**

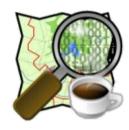

Juan G. Jordán Aldasoro José Vidal Peña

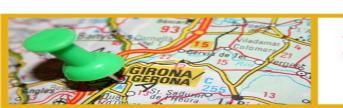

provides free and rich geodata to users

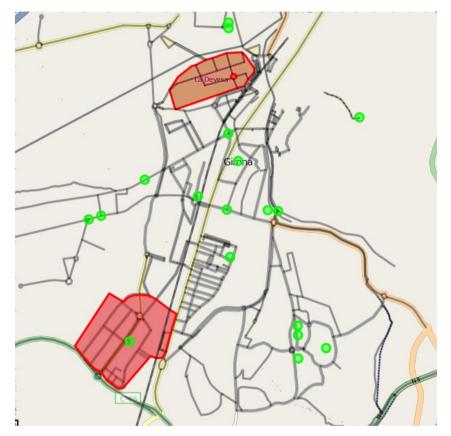

it's a REVOLUTION!!!

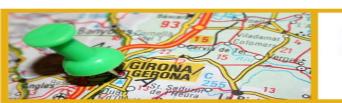

benefits as a developer

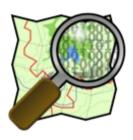

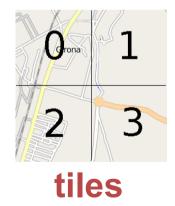

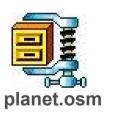

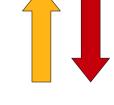

data

**APIs** 

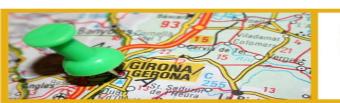

aplications

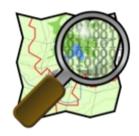

Use our data in "creative, productive or unexpected ways"

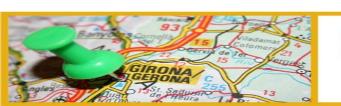

in our case...

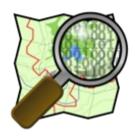

Routing

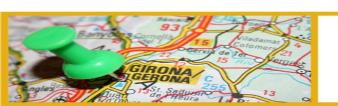

## Doesn't Google provide it?

- Google does not give you access to THEIR vectorial data, but
- provides free routing services
  - by car, foot or public transport through their sites
     Google Maps and Google Transit
  - as a service through the Google Maps API (not for public transport)

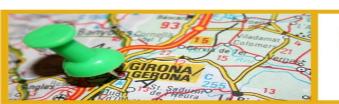

## So why don't we just use Google?

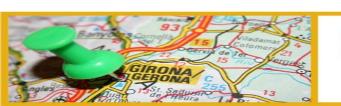

# And why not? (if it works for you);)

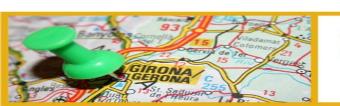

Google maps are not always up to date

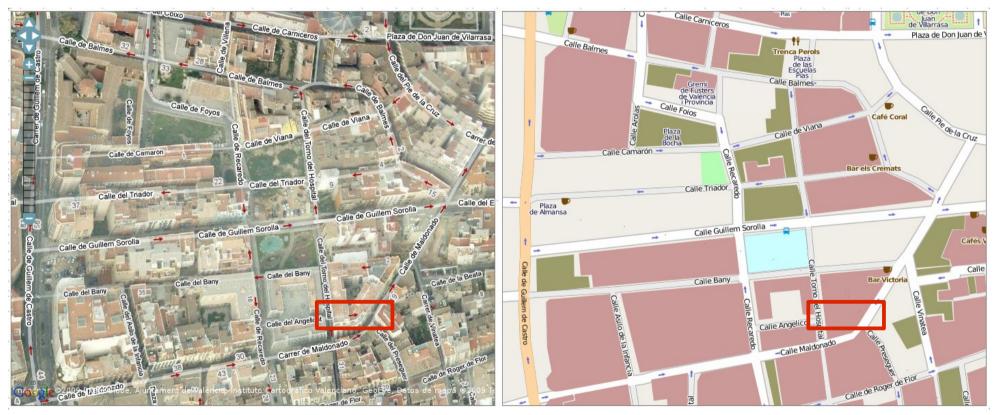

http://tools.geofabrik.de/mc/

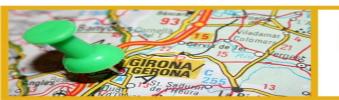

#### experimentation

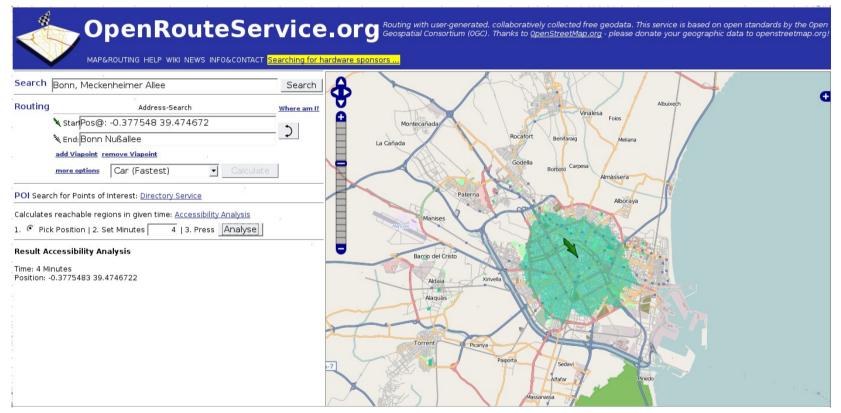

http://openrouteservice.org/

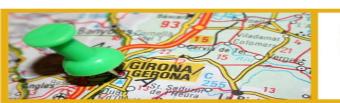

#### new and creative services

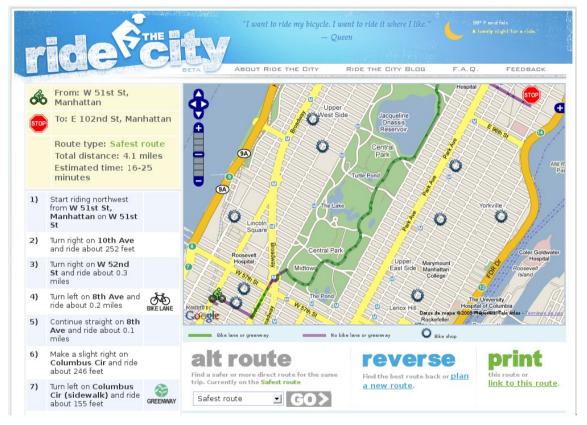

http://ridethecity.com/

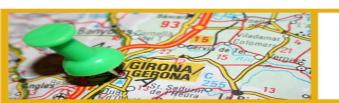

because... we're geeks?

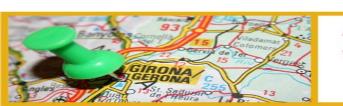

## Routing engines

- General purpose libraries: Boost Graph Library, JGraphT
- Specific for routing on streetmaps:
   Graphserver, pgRouting, Fivepoints
- Specific for OSM: Gosmore, Travelingsalesman, pyroutelib, navit, gpsmid, etc.

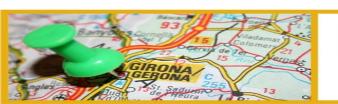

## our development

routing plugin for JOSM based on JGraphT

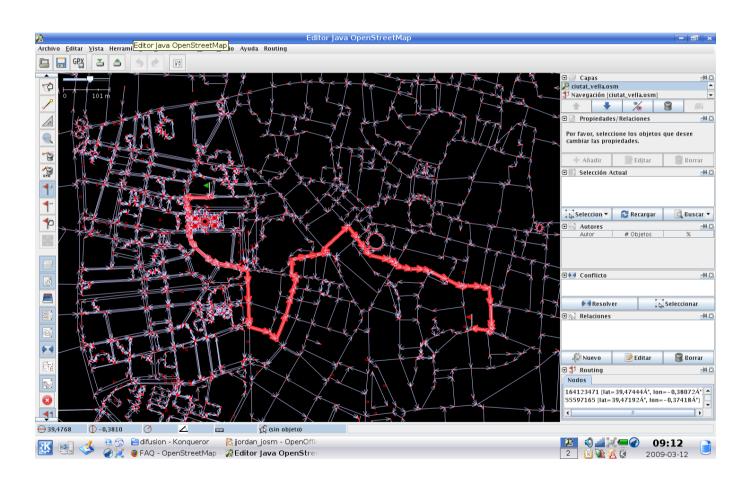

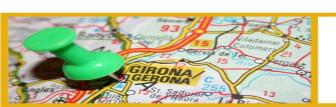

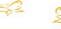

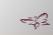

#### motivation

- Add routing support to the most popular editor
- Add intelligence to edition
- Experimentating with routing algorithms
- Other uses

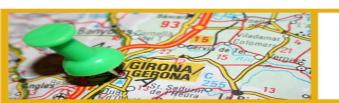

multidestination routing

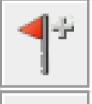

add route node remove route node move route node

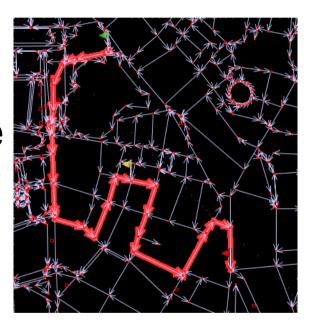

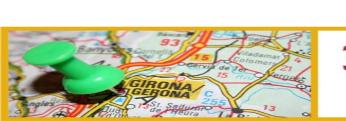

#### multidestination routing

- reverse route
- clear route

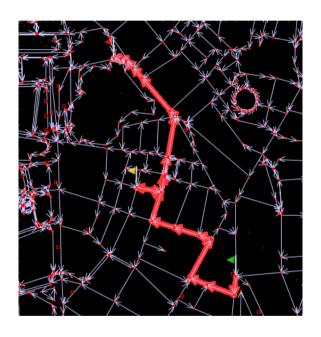

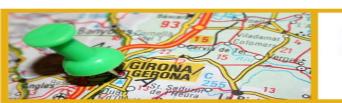

#### routing criteria

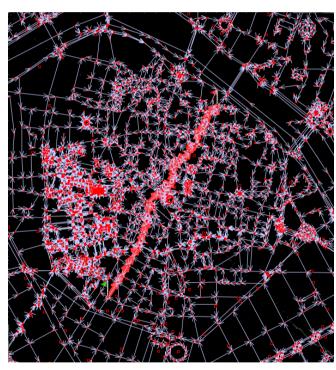

shortest

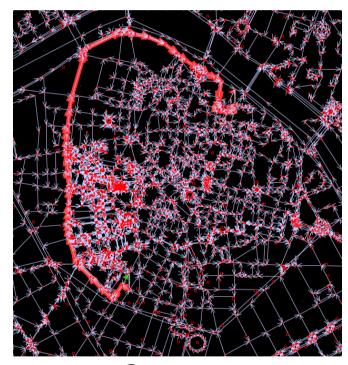

fastest

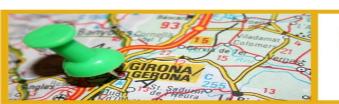

routing criteria

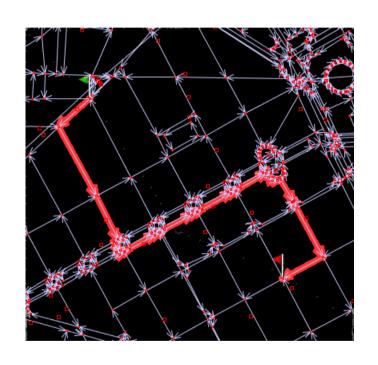

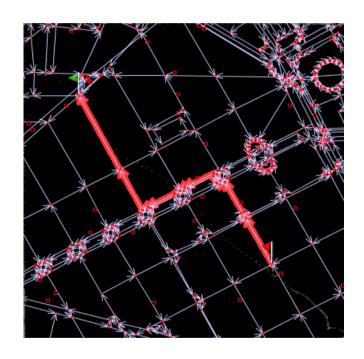

ignore oneways

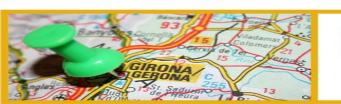

#### routing profile settings

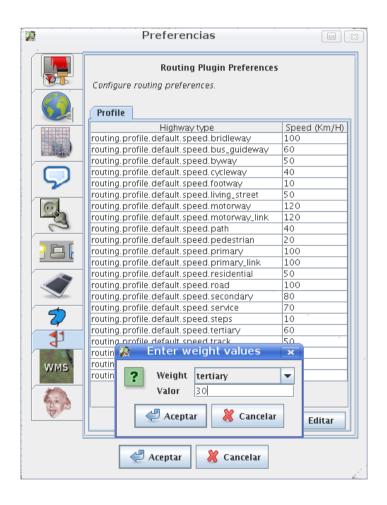

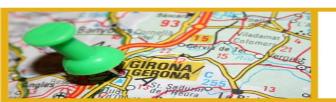

- Combining routing criteria and profile parameters, routes can be computed for
  - car
  - pedestrian
  - bycicle
  - disabled people
  - etc.

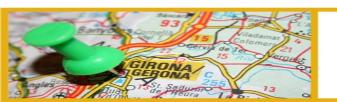

#### installation

- Download from
  - http://www.grupoinnovant.com/jrtplugin/routing.jar
- Copy to JOSM plugins folder
  - /home/user/.josm/plugins
  - \${user.home}/Program data/JOSM/plugins

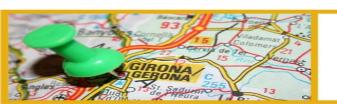

## next steps

- Using restrictions
- User creation and management of routing profiles
- Enable using more than one routing layer
- Exporting to GPX
- Generation of driving (or walking) textual directions
- Add new algorithms
  - Traveling salesman
  - Accessibility analysis (shortest path tree)

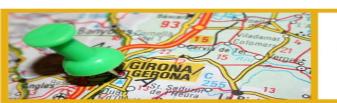

#### further information

- Source code will be soon published
- OpenStreetMap wiki: http://wiki.openstreetmap.org/index.php?title=JOSM/Plugins/Routing
- Innovant Blog: http://public.grupoinnovant.com/blog

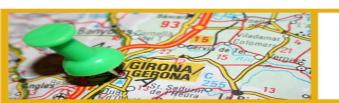

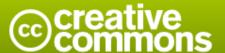

#### Attribution-Share Alike 3.0 Unported

#### You are free:

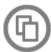

to Share — to copy, distribute and transmit the work

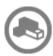

to Remix — to adapt the work

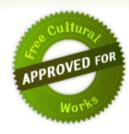

#### Under the following conditions:

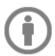

**Attribution**. You must attribute the work in the manner specified by the author or licensor (but not in any way that suggests that they endorse you or your use of the work).

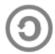

**Share Alike**. If you alter, transform, or build upon this work, you may distribute the resulting work only under the same, similar or a compatible license.

- For any reuse or distribution, you must make clear to others the license terms of this work. The best way
  to do this is with a link to this web page.
- Any of the above conditions can be waived if you get permission from the copyright holder.
- Nothing in this license impairs or restricts the author's moral rights.

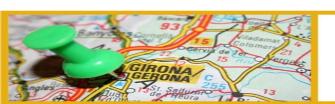

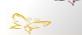